## **Zoeklicht video 4b basiscursus: Zoekvelden en zoekfilters**

Het liefst wil je artikelen vinden die exact over je onderwerp gaan. Maar helaas zul je in de resultaten ook veel artikelen vinden die alleen maar zijdelings over jouw onderwerp gaan. Hoe zorg je er nu voor dat je alleen de echt relevante artikelen vindt?

In veel databanken kun je gebruik maken van zoekvelden en zoekfilters. Daarmee vind je nog preciezer wat je wilt. Je vindt de zoekvelden en zoekfilters meestal bij *Geavanceerd zoeken of Advanced Search*.

Je zoekt bijvoorbeeld informatie over *waste disposal*. Met zoekvelden geef je aan waar je zoekterm moet voorkomen. Zo kun je bijvoorbeeld alleen in de samenvatting van een artikel zoeken.

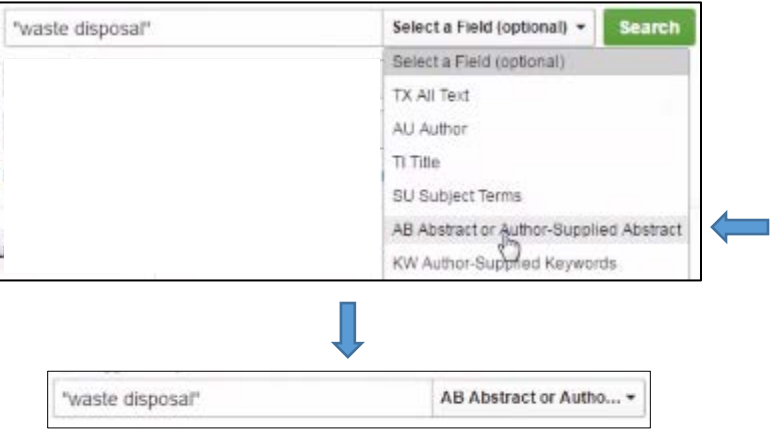

De kans dat een artikel dan écht over je onderwerp gaat is groter dan wanneer je in de volledige tekst zoekt.

Vaak wil je artikelen vinden die zo recent mogelijk zijn. Dit kun je in de meeste databanken aangeven met zoekfilters. Je kunt bijvoorbeeld aangeven dat je alleen artikelen wilt overhouden die niet ouder zijn dan vijf jaar.

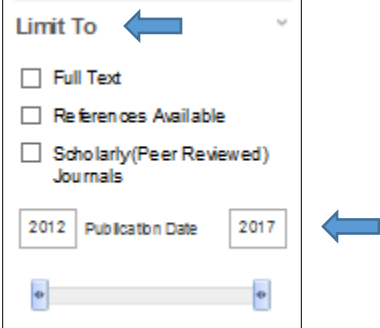

De manier van zoeken kan verschillen per databank. Als je het niet zeker weet, kijk dan bij de Helpfunctie.